## Intro to OpenGL II

Don Fussell Computer Science Department The University of Texas at Austin

University of Texas at Austin CS354 - Computer Graphics Don Fussell

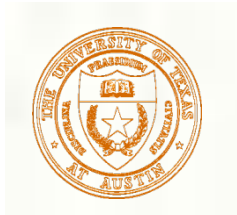

#### Where are we?

- Last lecture, we started the OpenGL pipeline with our example code
- **This lecture we'll continue that**

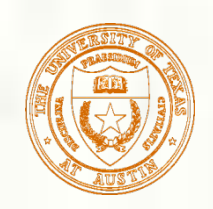

### OpenGL API Example

glShadeModel(GL\_SMOOTH); // smooth color interpolation glEnable(GL\_DEPTH\_TEST); // enable hidden surface removal

glClear(GL\_COLOR\_BUFFER\_BIT|GL\_DEPTH\_BUFFER\_BIT); glBegin(GL\_TRIANGLES); // every 3 vertexes makes a triangle  $g$ lColor4ub(255, 0, 0, 255); // RGBA= $(1,0,0,100\%)$ glVertex3f(-0.8, 0.8, 0.3); // XYZ=(-8/10,8/10,3/10)

 $g$ lColor4ub(0, 255, 0, 255); // RGBA= $(0,1,0,100\%)$ glVertex3f( 0.8, 0.8, -0.2); // XYZ=(8/10,8/10,-2/10)

 $g$ lColor4ub(0, 0, 255, 255); // RGBA= $(0,0,1,100\%)$ glVertex3f( 0.0, -0.8, -0.2);  $\frac{\text{N} \times \text{N} \times \text{N}}{\text{N} \times \text{N} \times \text{N}} = (0,-8/10,-2/10)$ glEnd();

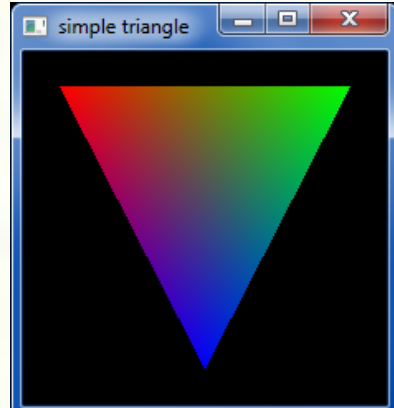

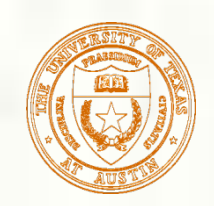

## GLUT API Example

#include <GL/glut.h> // includes necessary OpenGL headers

```
void display() { 
  // << insert code on prior slide here >> 
  glutSwapBuffers(); 
}
```
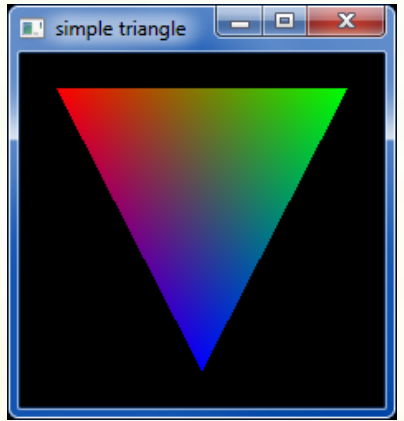

```
void main(int argc, char **argv) { 
  // request double-buffered color window with depth buffer 
  glutInitDisplayMode(GLUT_RGBA | GLUT_DOUBLE | GLUT_DEPTH); 
  glutInit(&argc, argv); 
  glutCreateWindow("simple triangle"); 
  glutDisplayFunc(display); // function to render window 
  glutMainLoop(); 
}
```
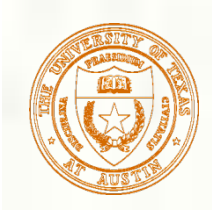

## NDC to Window Space

- **Done transforming from** NDC space to window space
- Next: Rasterize, then shade pixels (fragments)

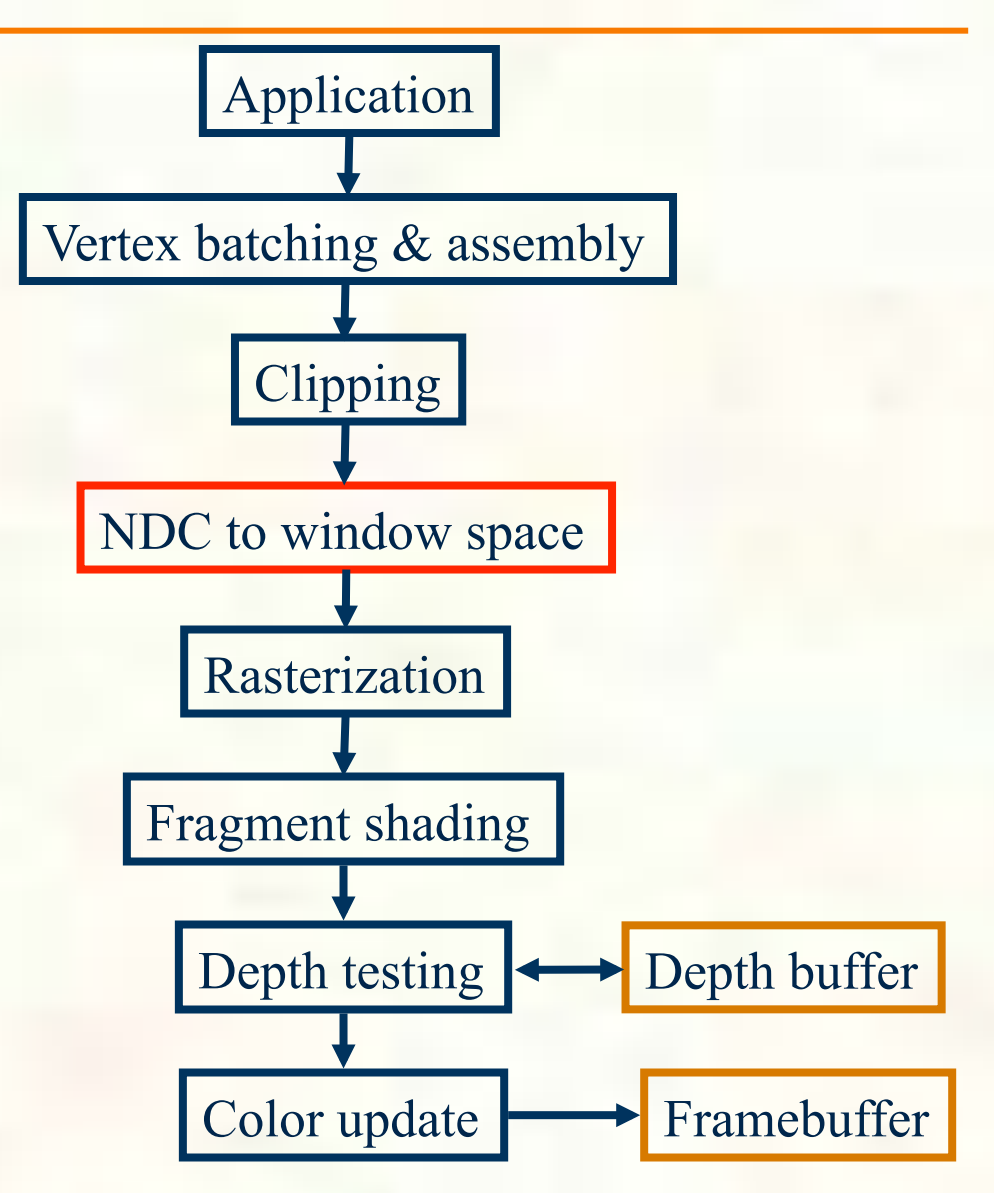

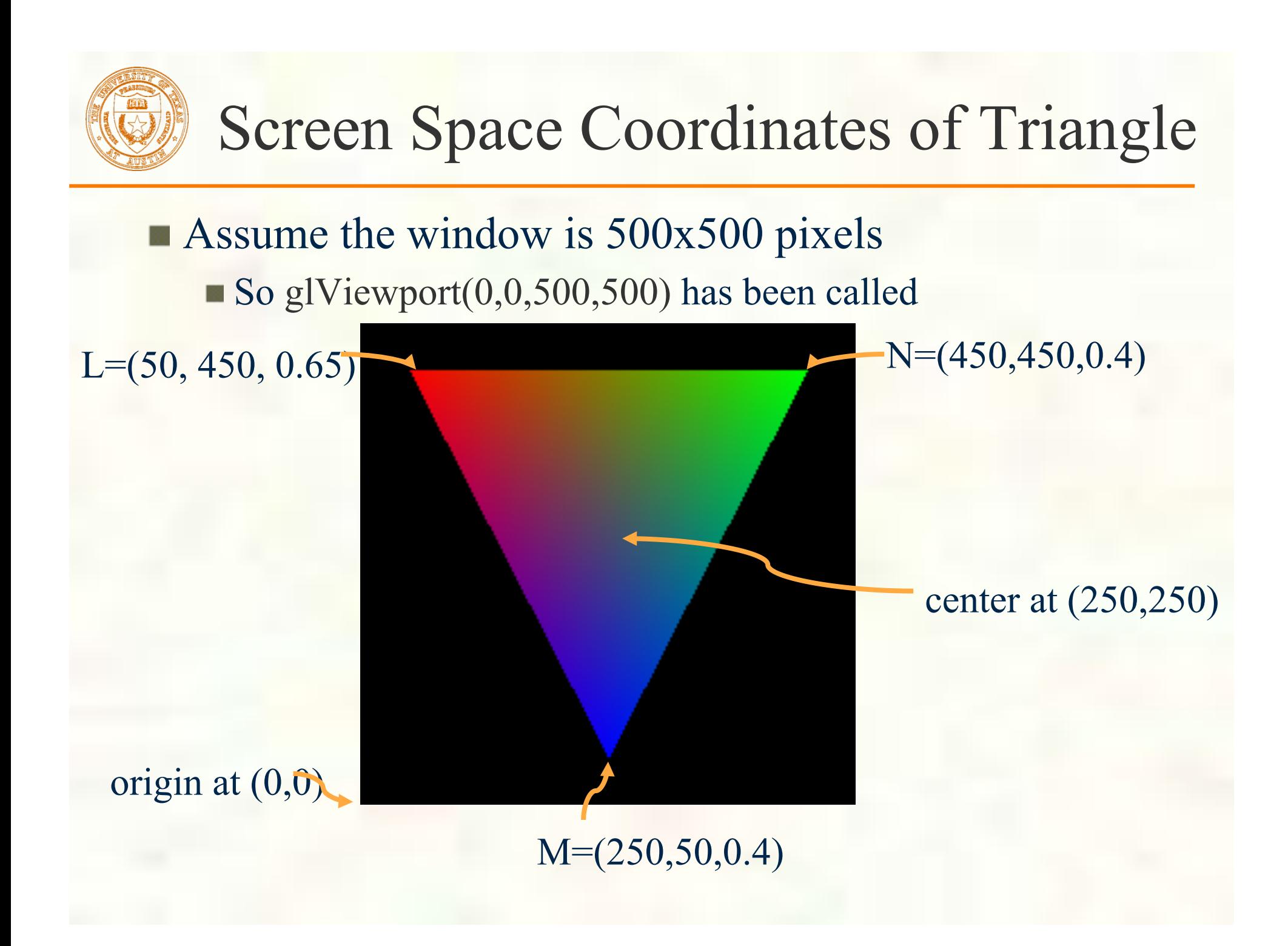

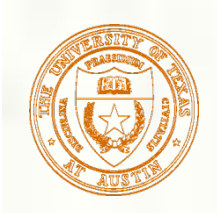

#### Rasterization

- **Process of converting a** clipped triangle into a set of sample locations covered by the triangle
	- Also can rasterize points and lines

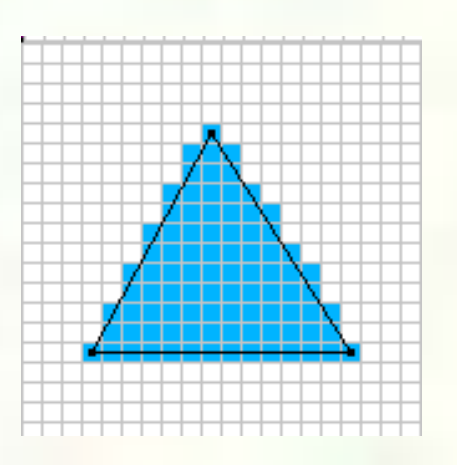

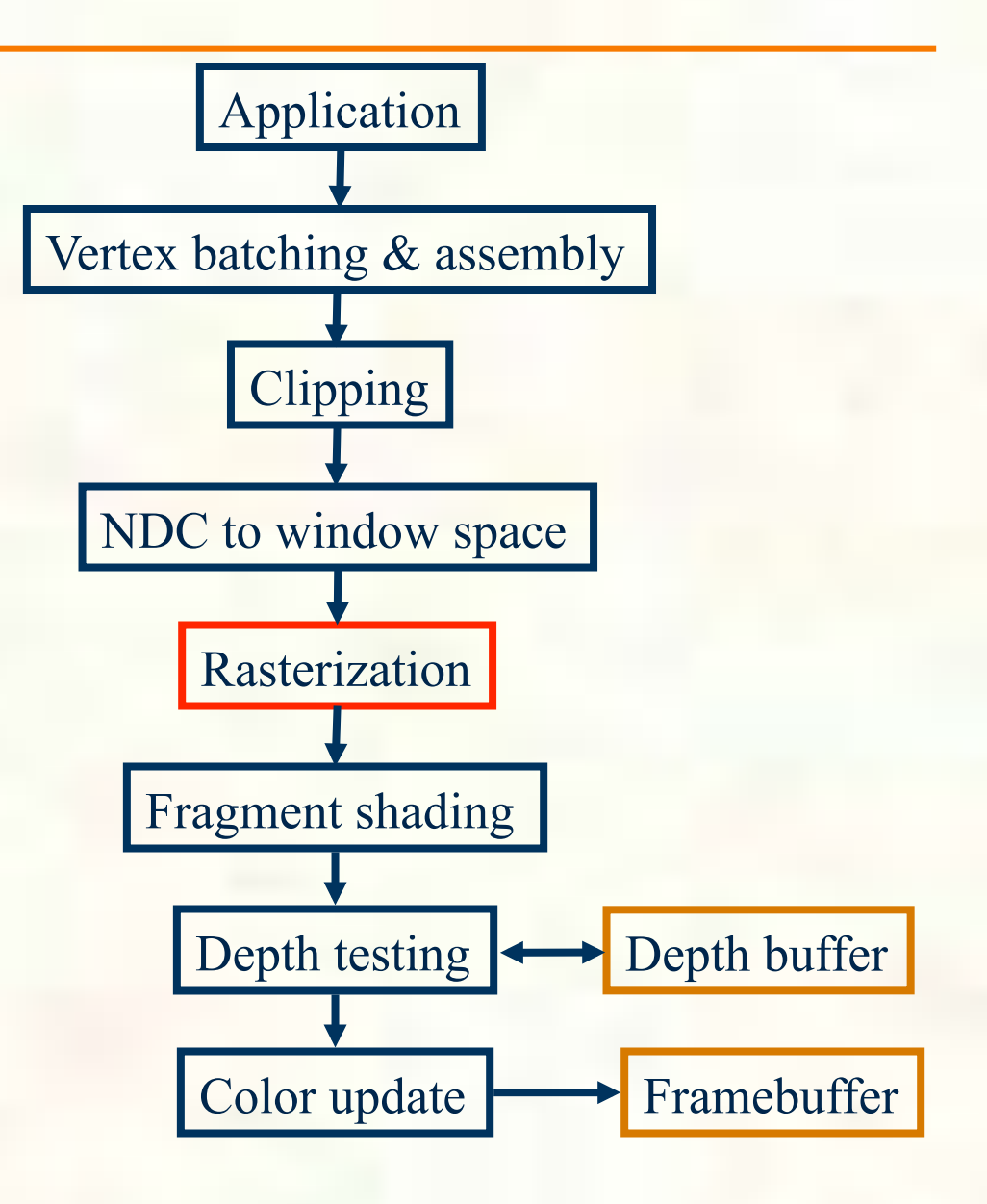

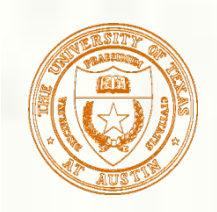

# Determining a Triangle

- **Classic view**: 3 points determine a triangle
	- Given 3 vertex positions, we determine a triangle
	- $\blacksquare$  Hence glVertex3f/ glVertex3f/glVertex3f

**Rasterization view: 3** oriented edge equations determine a triangle

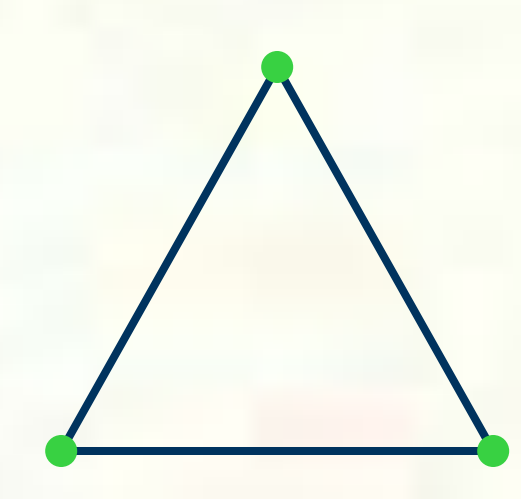

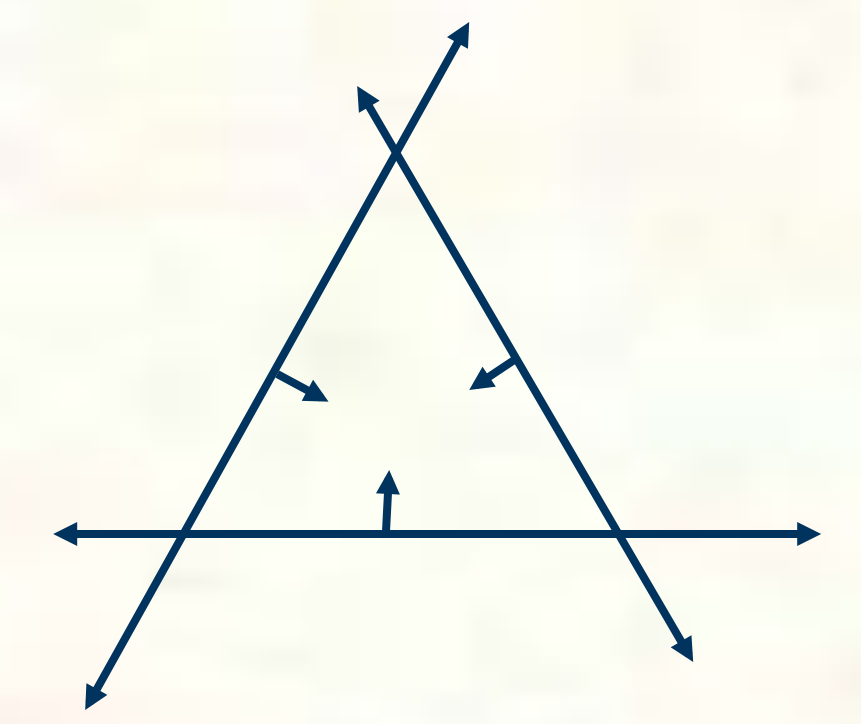

Each oriented edge equation in form:  $A^*x + B^*y + C \ge 0$ 

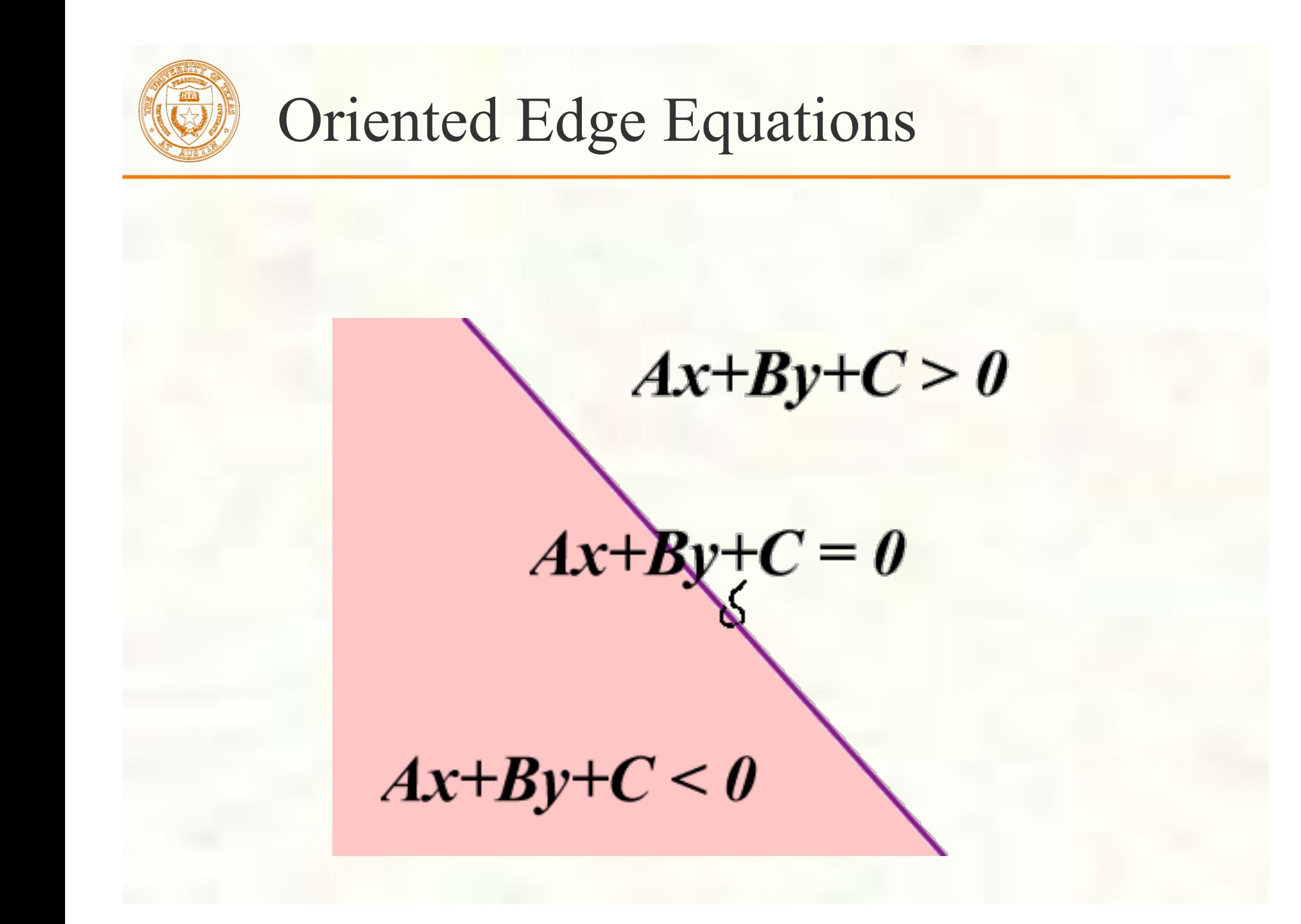

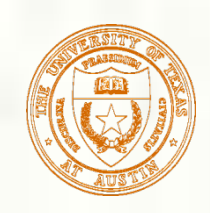

## Step back: Why Triangles?

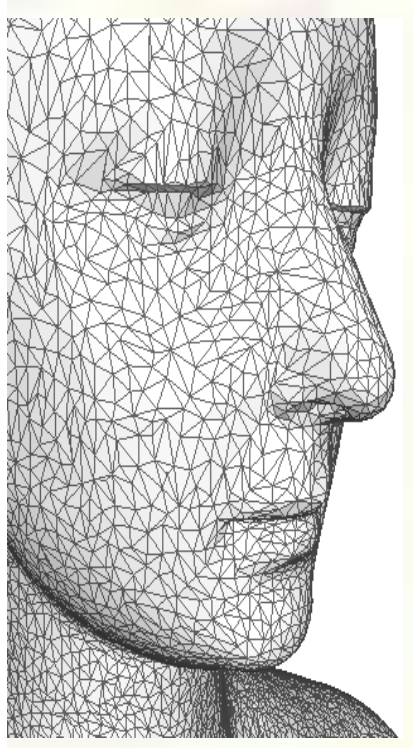

*Face meshed with triangles* 

- Simplest linear primitive with area
	- If it got any simpler, the primitive would be a line (just  $2$ vertexes)
	- Guaranteed to be planar (flat) and convex (not concave)
- **Triangles are compact** 
	- 3 vertexes, 9 scalar values in affine 3D, determine a triangle
	- When in a mesh, vertex positions can be "shared" among adjacent triangles
- Triangles are simple
	- Simplicity and generality of triangles facilitates elegant, hardware-amenable algorithms

#### **Triangles lacks curvature**

- **BUT** with enough triangles, we can piecewise approximate just about any manifold
- We can subdivide regions of high curvature until we reach flat regions to represent as a triangle

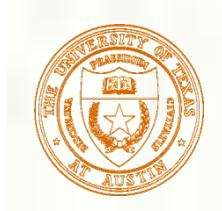

#### Concave vs. Convex

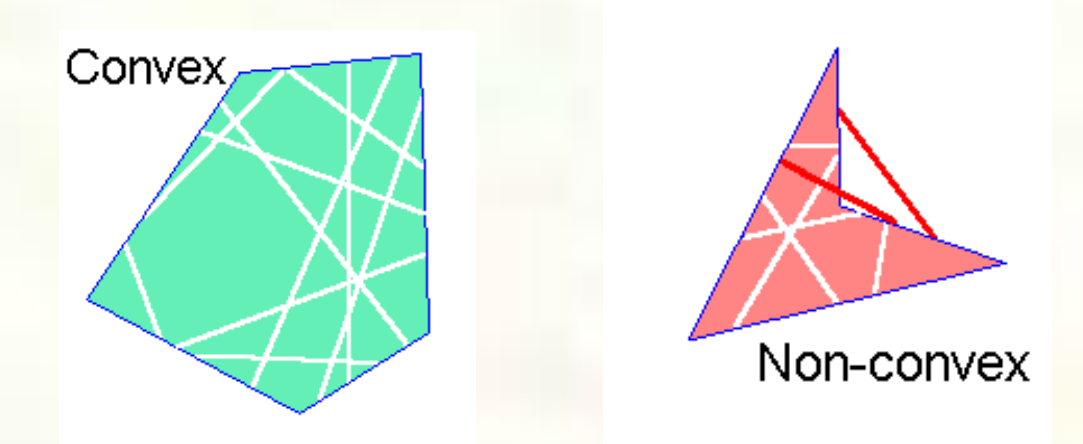

- Region is convex if any two points can be connected by a line segment where all points on this segment are also in the region
	- Opposite is non-convex
- Concave means the region is connected but NOT convex
	- Connected means there's some path (not necessarily a line) from every two points in the region that is entirely in the region

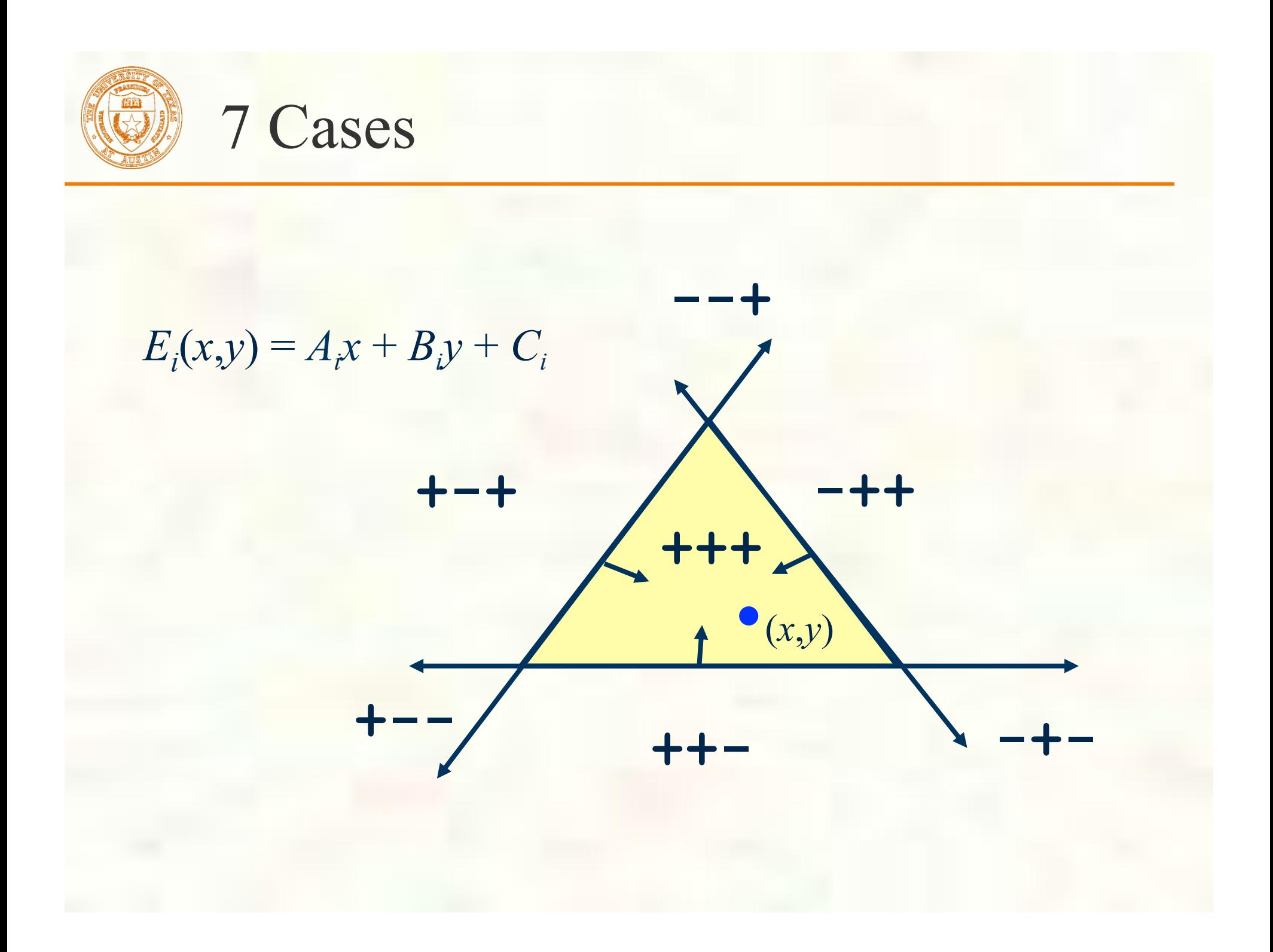

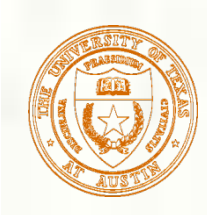

## Inside Triangle Test

- Evaluate edge equations at grid of sample points
	- If sample position is "inside" all 3 edge equations, the position is "within" the triangle
	- Implicitly parallel—all samples can be tested at once
- Good for hardware implementation
	- Pixel-planes
	- Pineda tiled extension

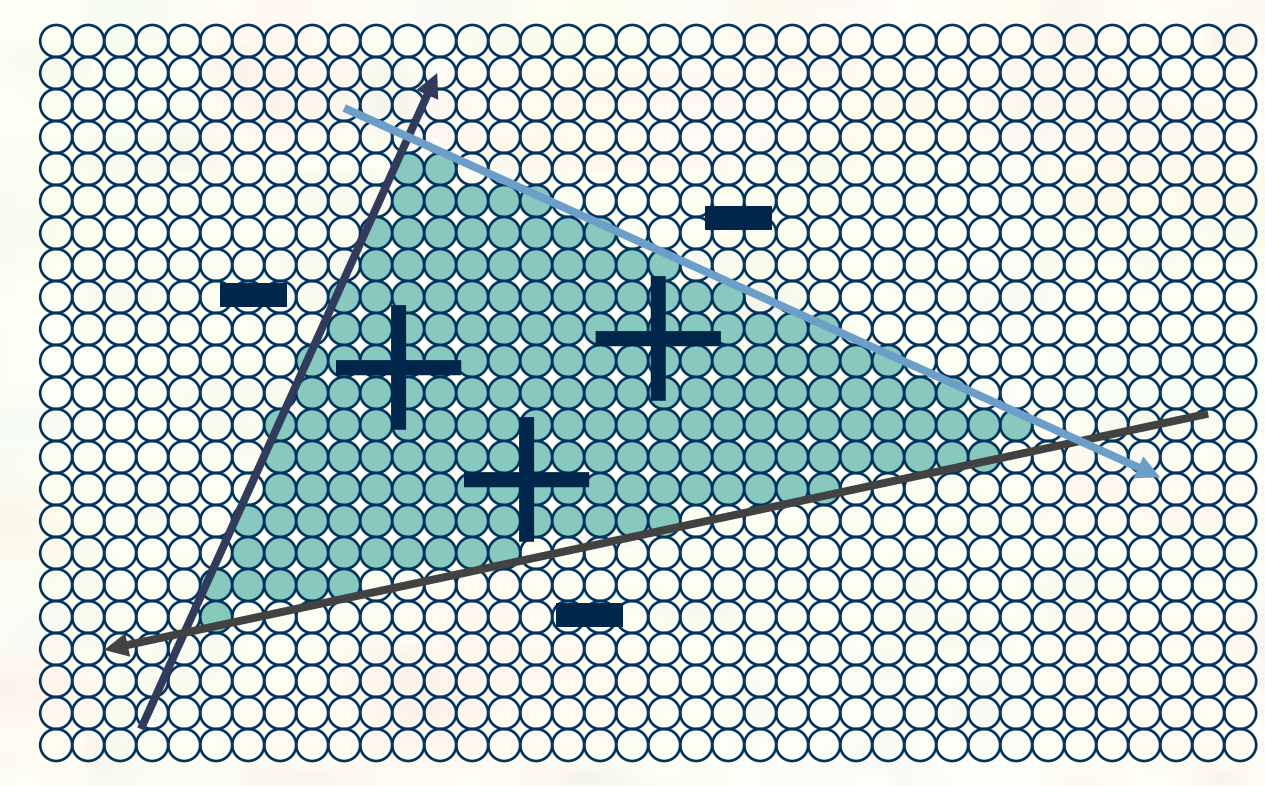

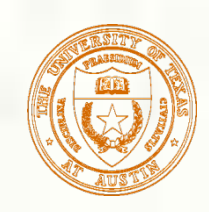

### Other Rasterization Approaches

#### **Subdivision approaches**

- Easy to split a triangle into 4 triangles
- Keep splitting triangles until they are slightly smaller than your samples
	- Often called micro-polygon rendering
	- **Chief advantage is being able to apply displacements during** the subdivision
- **Edge walking approaches** 
	- **Often used by CPU-based rasterizers**
	- **Much more sequential than Pineda approach**
	- Work efficient and amendable to fixed-point implementation

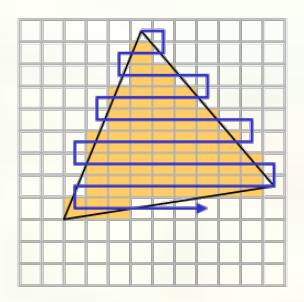

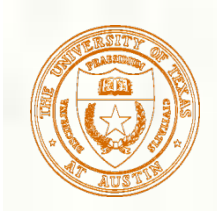

## Micropolygons

- Rasterization becomes a geometry dicing process
	- **Approach taken by Pixar** 
		- For production rendering when scene detail and quality is at a premium; interactivity, not so much
	- High-level representation is generally patches rather than mere triangles  $\frac{1}{2}$

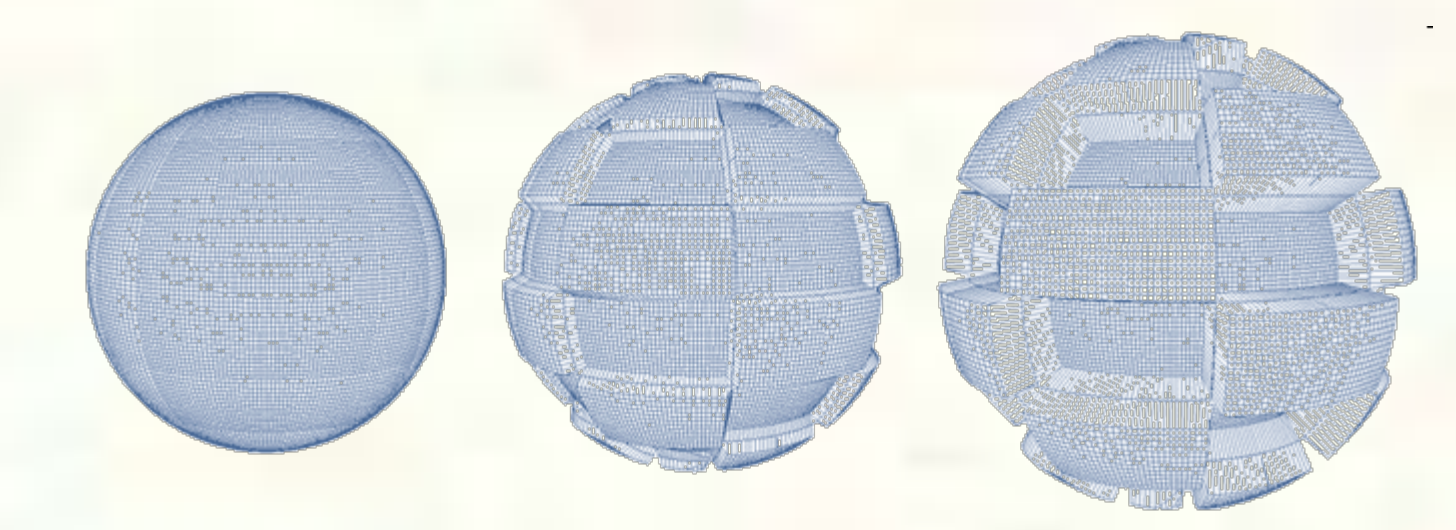

*Displacement mapping of a meshed sphere [Pixar, RenderMan]* 

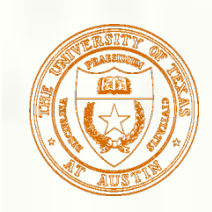

#### Find a "top" to the triangle Now walk down edges

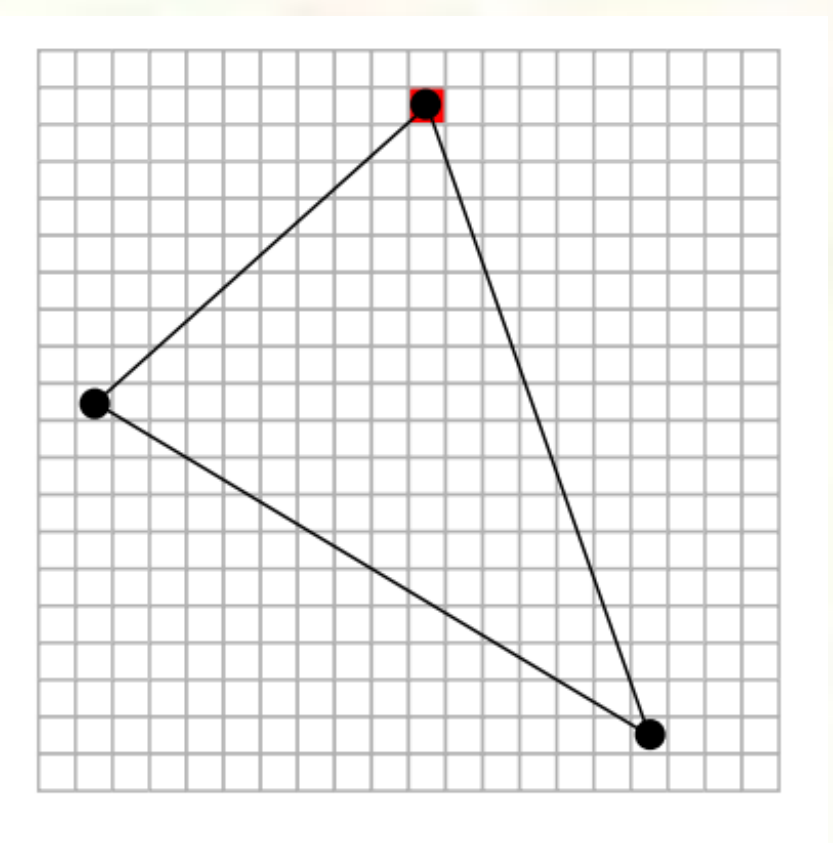

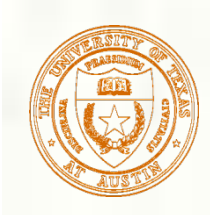

Move down a scan-line, keeping track of the left and right ends of the triangle

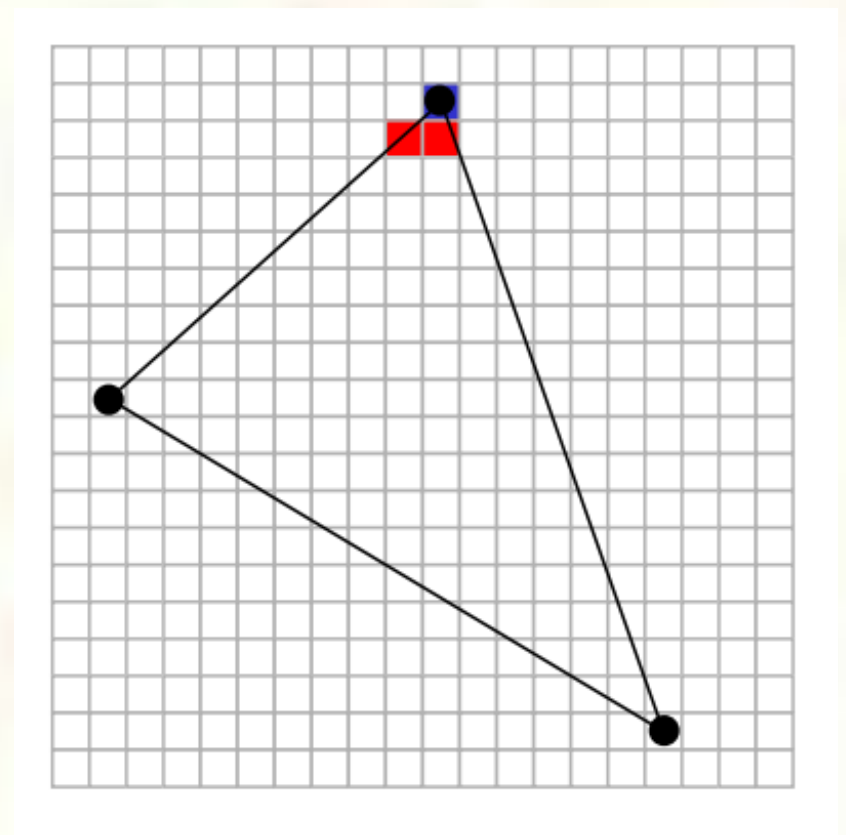

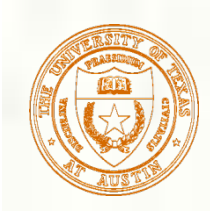

Repeat, moving down a scanline

Cover the samples between the left and right ends of the triangle in the scan-line

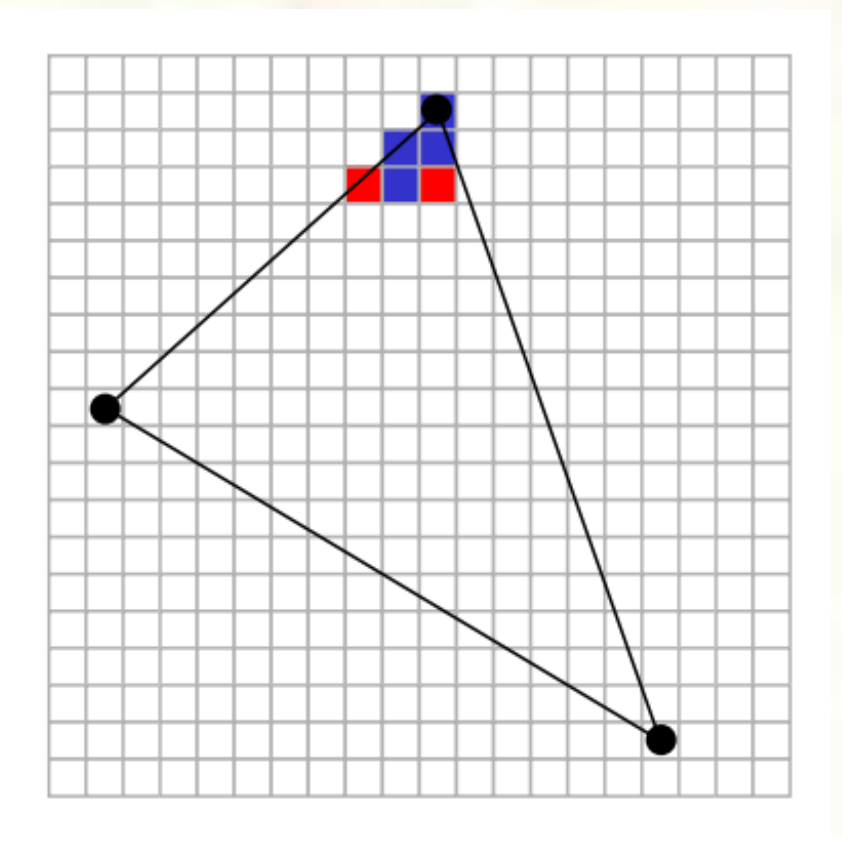

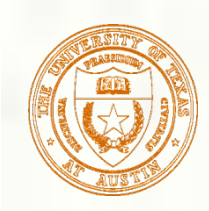

**Process repeats for each scanline** 

**Easy to "step" down to the next scanline based** on the slopes of two edges

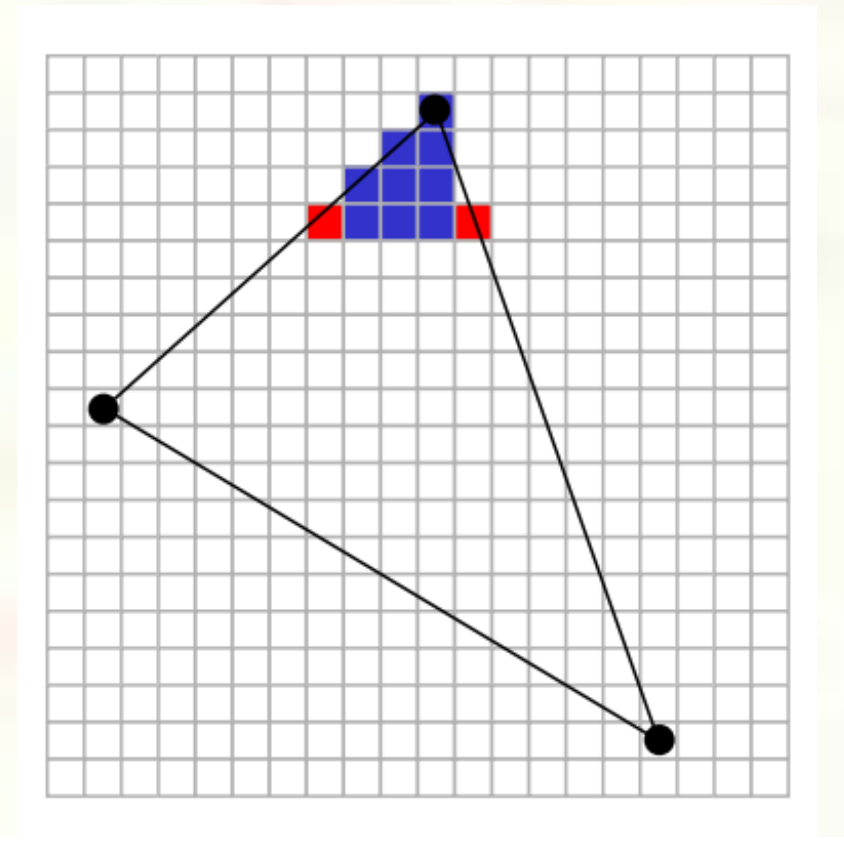

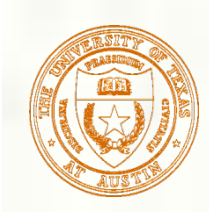

#### **Exentually reach a vertex**

**Transition to a different edge and continue filling** the span within the triangle

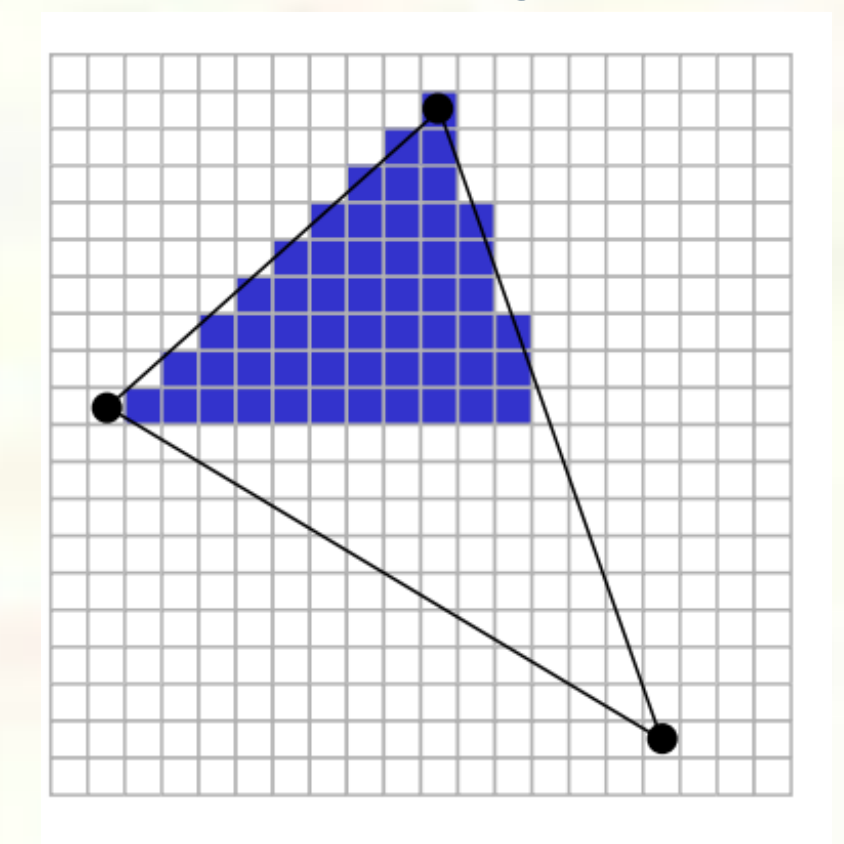

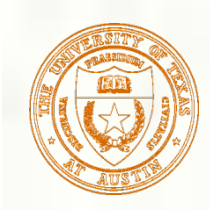

#### **Until you finish the triangle**

- **Fiendly for how CPU memory arranges an image as a 2D** array with horizontal locality
- **Layout is good for raster scan-out too**

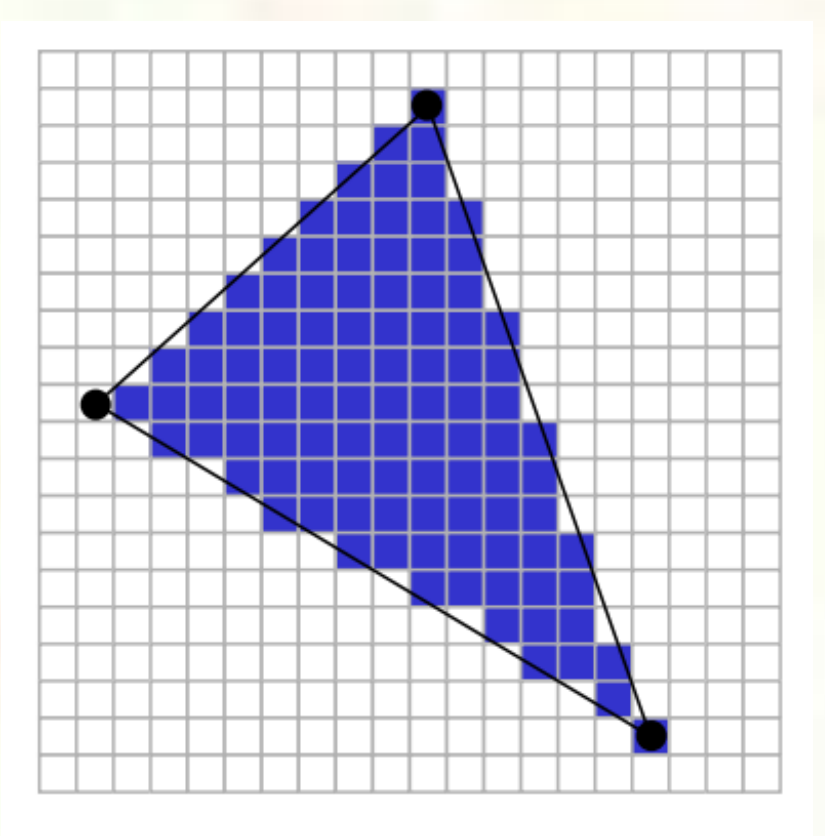

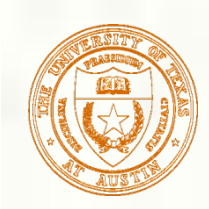

## Creating Edge Equations

- **Triangle rasterization need edge equations** 
	- How do we make edge equations?
- An edge is a line so determined by two points
	- Each of the 3 triangle edges is determined by two of the 3 triangle vertexes (L, M, N)

$$
N=(Nx, Ny)
$$
\n
$$
M=(Mx, My)
$$
\n
$$
L=(Lx, Ly)
$$

How do we get

 $A^*x + B^*y + C \ge 0$ 

for each edge from L, M, and N?

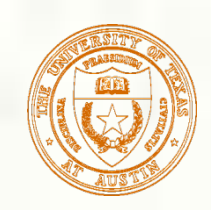

## Edge Equation Setup

How do you get the coefficients A, B, and C? Determinants help—consider the LN edge: *P is an arbitrary point* 

*L=(Lx,Ly)* 

*N=(Nx,Ny)* 

*P=(Px,Py)* 

$$
\begin{vmatrix} N_x - L_x & N_y - L_y \ R_x - L_x & P_y - L_y \end{vmatrix} > 0 \text{ \textit{or more} } \begin{vmatrix} N - L \ R - L \end{vmatrix} > 0
$$

**Expansion:**  $(Ly-Ny)\times Px + (Nx-Lx)\times Py + Ny\times Lx-Nx\times Ly > 0$ 

$$
A_{LN} = Ly-Ny
$$
  
\n
$$
B_{LN} = Nx-Lx
$$
  
\n
$$
C_{LN} = Ny \times Lx - Nx \times Ly
$$

**Geometric interpretation:** twice signed area of the triangle LPN

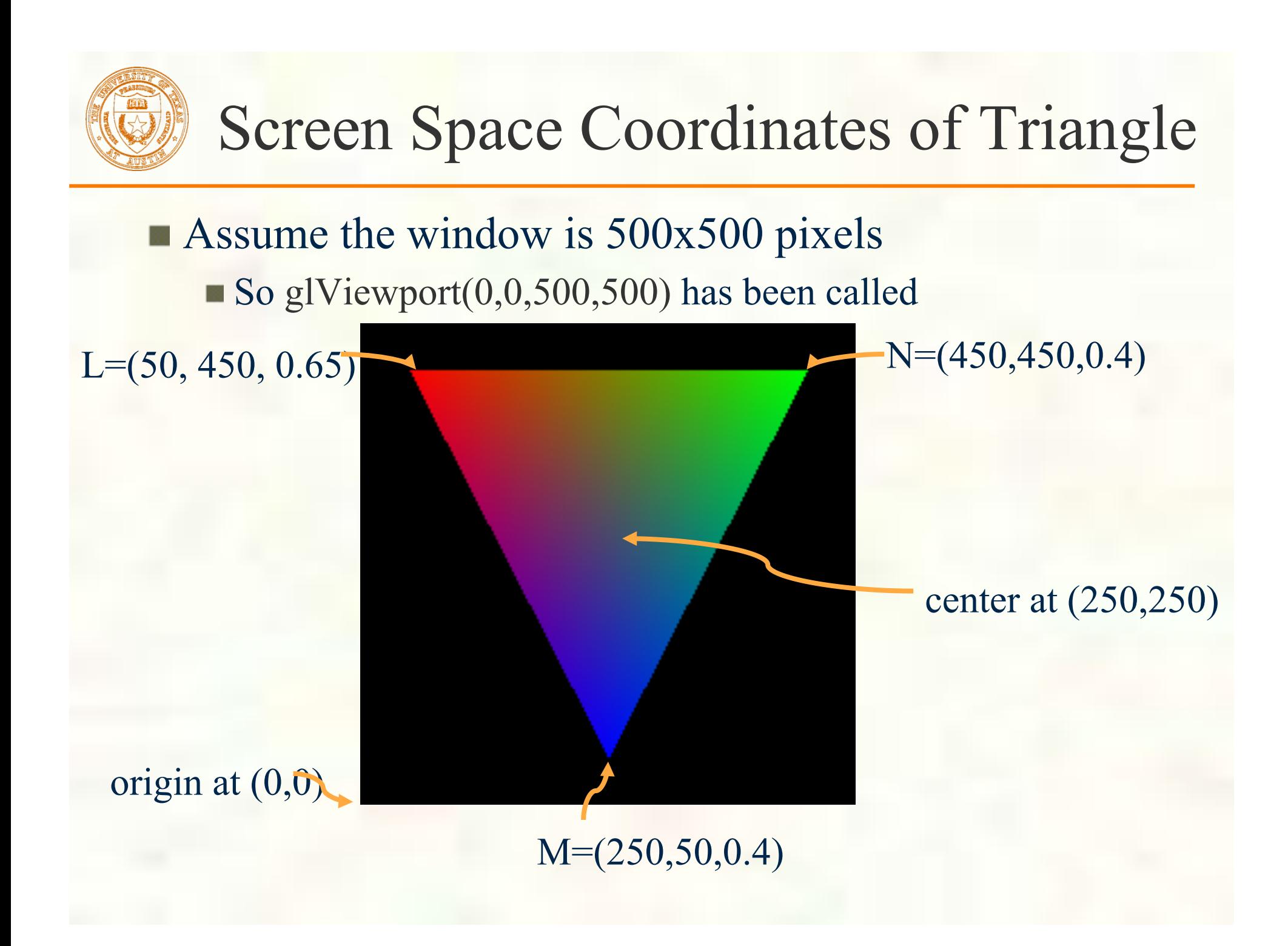

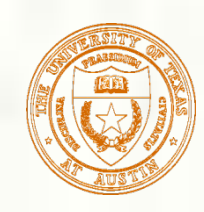

## Look at the LN edge

#### **Expansion:**

 $(Ly-Ny)\times Px + (Nx-Lx)\times Py + Ny\times Lx-Nx\times Ly > 0$  $A_{LN} = Ly-Ny = 450-450 = 0$  $B_{LN} = Nx-Lx = 50-450 = -400$  $C_{LN} = Ny \times Lx - Nx \times Ly = 180,000$ Is center at  $(250,250)$  in the triangle?  $A_{LN} \times 250 + B_{LN} \times 250 + C_{LN} = ???$  $\blacksquare$  0 × 250 – 400 × 250 + 180,000 = 80,000  $80,000 > 0$  so (250,250) is in the triangle

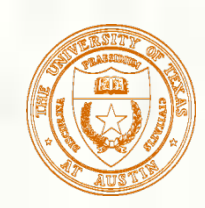

## All Three Edge Equations

All three triangle edge equations:

$$
\begin{vmatrix} M-N \\ P-N \end{vmatrix} > 0 \qquad \begin{vmatrix} N-L \\ P-L \end{vmatrix} > 0 \qquad \begin{vmatrix} L-M \\ P-M \end{vmatrix} > 0
$$

Satisfy all 3 and P is in the triangle And then rasterize at sample location P **Caveat:** if  $|N - I|$  reverse the  $\begin{vmatrix} -L \\ -L \end{vmatrix}$  < 0 −  $M - L$  $N - L$ comparison sense

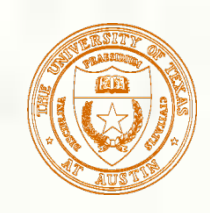

## Water Tight Rasterization

- **Two triangles often share a common edge** 
	- Indeed in closed polygonal meshes, every triangle shares its edges with as many as three other triangles
		- Called adjacent or "shared edge" triangles
- **Crucial rasterization property** 
	- No double sampling (hitting) along the shared edge
	- No sample gaps (pixel fall-out) along the shared edge
	- Samples along the shared edge must be belong to exactly one of the two triangles
		- Not both, not neight
- Water tight rasterization is crucial to many higher-level algorithms; otherwise, rendering artifacts
	- **Possible artifact:** if pixels hit twice on an edge, the pixel could be double blended
	- **Example application: Stenciled** Shadow Volumes (SSV)

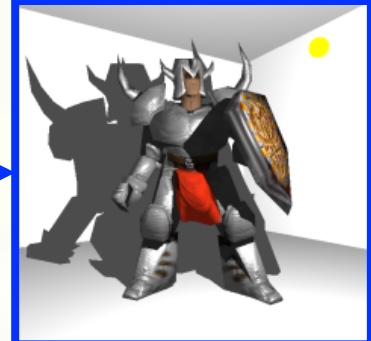

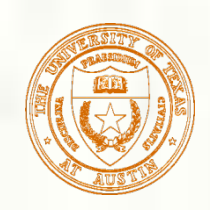

## Water Tight Rasterization Solution

- First "snap" vertex positions to a grid
	- Grid can (and should) be sub-pixel samples
	- Results in fixed-point vertex positions
- **Fixed-point math allows exact edge computations** 
	- **Surprising?** Ensuring robustness requires discarding excess precision
- **Problem** 
	- What happens when edge equation evaluates to exactly zero at a sample position?
	- Need a consistent tie breaker

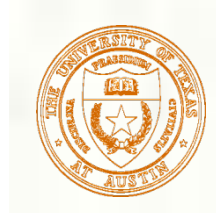

## Tie Breaker Rule

**Look at edge equation coefficients Tie-breaker rule when edge equation** evaluates to zero **"**Inside" edge when edge equation is zero and  $A > 0$  when  $A \neq 0$ , or  $B > 0$  when  $A = 0$ ■ Complete coverage determination rule if  $(E(x,y) > 0 \parallel (E(x,y)) = 0 \& (A := 0 ? A > 0 : B > 0)$ 0))) sample at  $(x,y)$  is inside edge

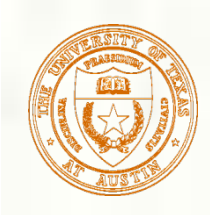

## Zero Area Triangles

- We reverse the edge equation comparison sense if the (signed) area of the triangle is negative
- What if the area is zero?
	- **Linear algebra indicates a singular matrix**
	- Need to cull the primitive
- Also useful to cull primitives when area is negative
	- OpenGL calls this face culling
		- **Enabled with glEnable(GL\_CULL\_FACE)**
	- When drawing closed meshes, back face culling can avoid drawing primitives assured to be occluded by front faces

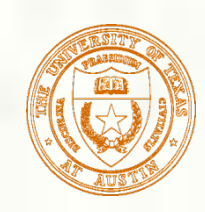

## Back Face Culling Example

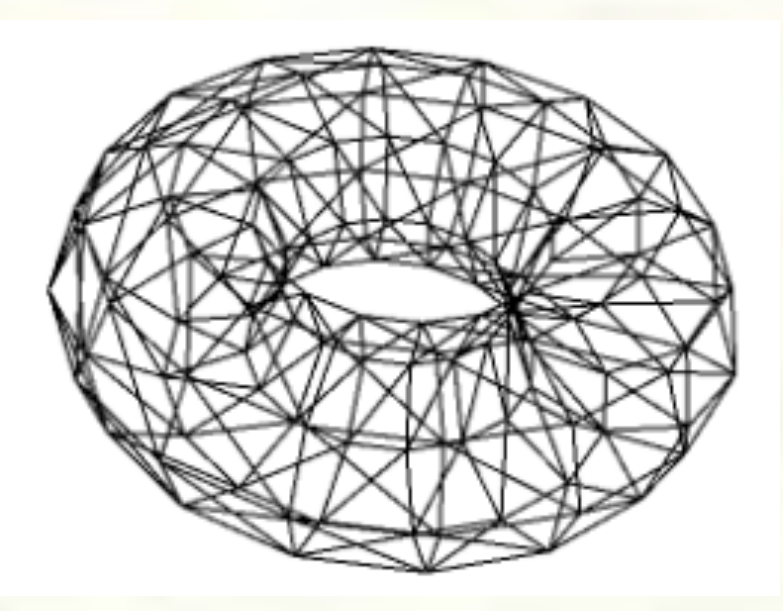

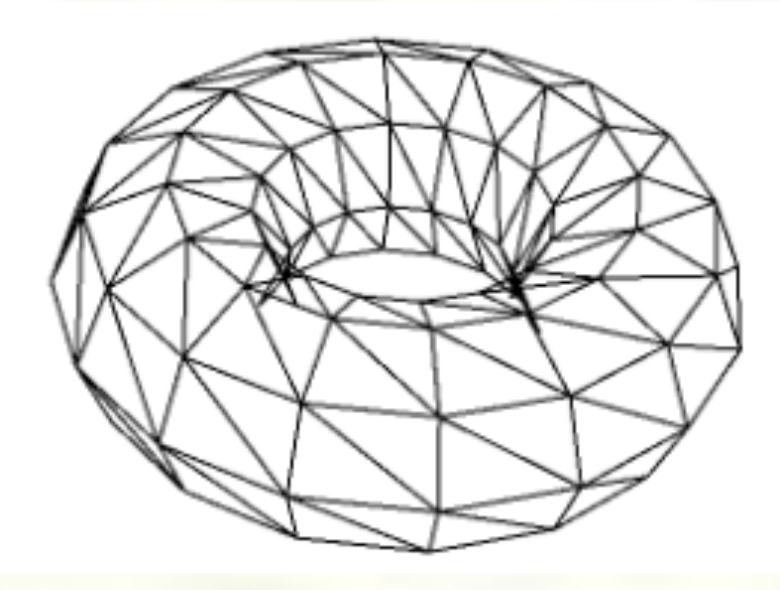

Torus drawn in wire-frame without back face culling

Notice considerable extraneous triangles that would normally be occluded

Torus drawn in wire-frame **with** back face culling

By culling back-facing (negative signed area) triangles, fewer triangles are rasterized

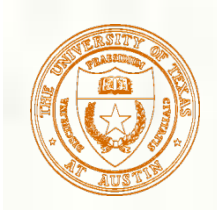

## Simple Fragment Shading

- For all samples (pixels) within the triangle, evaluate the interpolated color
	- Requires having math to determine color at the sample (x,y) location

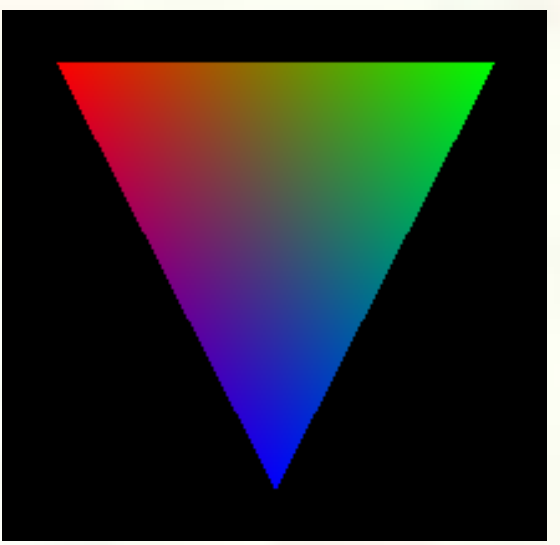

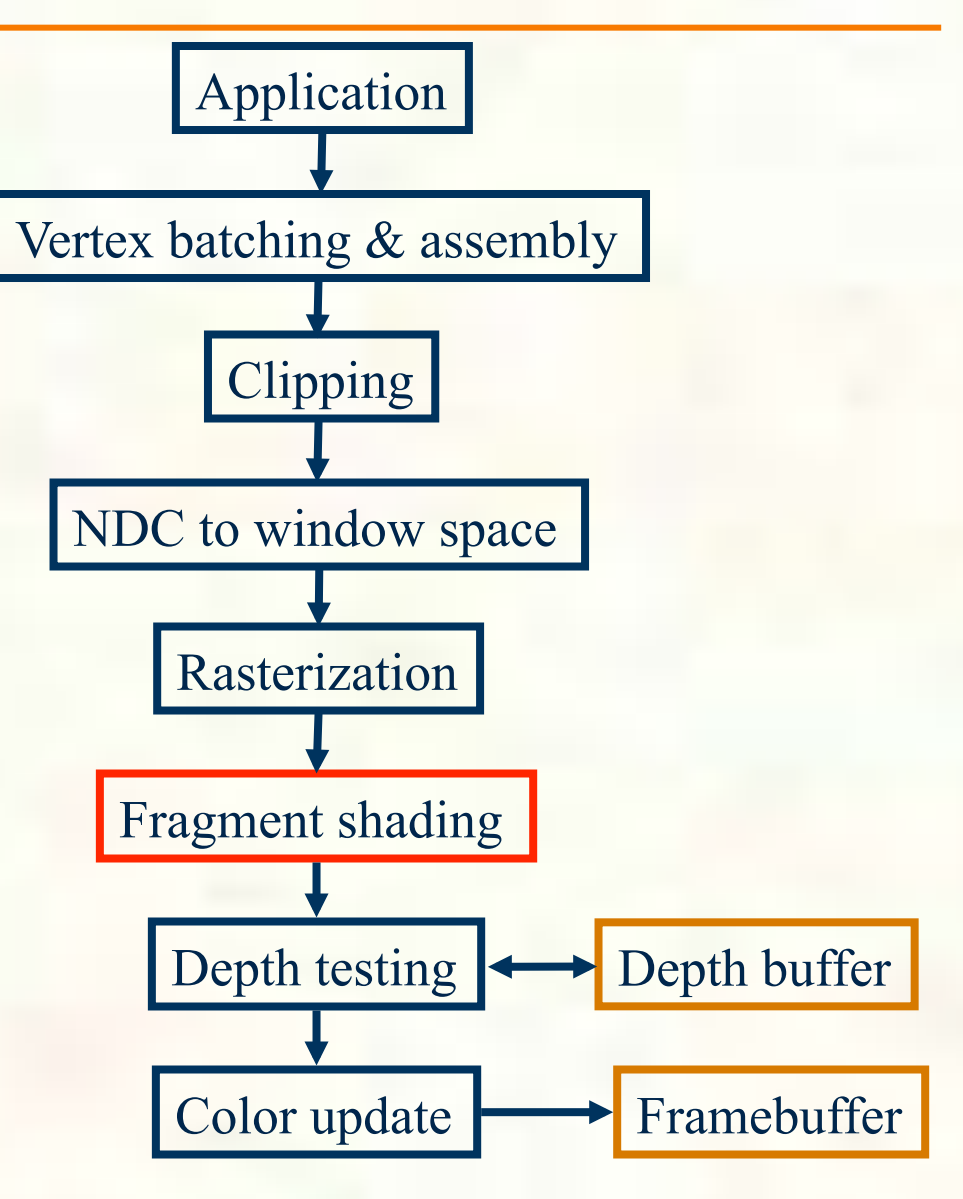

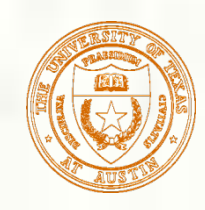

## Color Interpolation

- Our simple triangle is drawn with smooth color interpolation
	- Recall: glShadeModel(GL\_SMOOTH)
- How is color interpolated?
	- Think of a plane equation to computer each color component P. (say *red*) as a function of (x,y)

I Just done for samples positions within the triangle

" $reduess'' = A_{red}x + B_{red}y + C_{red}$ 

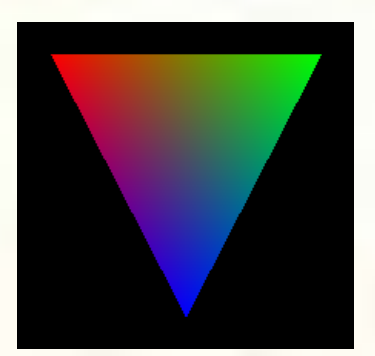

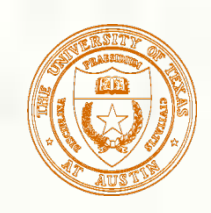

## Setup Plane Equation

Setup plane equation to solve for "red" as a function of  $(x,y)$ 

Setup system of equations

Solve for plane

A, B, C

equation coefficients

$$
\begin{bmatrix}\nL_{red} \\
M_{red} \\
N_{red}\n\end{bmatrix} =\n\begin{bmatrix}\nL_x & L_y & 1 \\
M_x & M_y & 1 \\
N_x & N_y & 1\n\end{bmatrix}\n\begin{bmatrix}\nA_{red} \\
B_{red} \\
C_{red}\n\end{bmatrix}
$$
\n
$$
\begin{bmatrix}\nL_x & L_y & 1 \\
M_x & M_y & 1 \\
N_x & N_y & 1\n\end{bmatrix}^{-1}\n\begin{bmatrix}\nL_{red} \\
M_{red} \\
M_{red}\n\end{bmatrix} =\n\begin{bmatrix}\nA_{red} \\
B_{red} \\
C_{red}\n\end{bmatrix}
$$

*Do the same for green, blue, and alpha (opacity)…* 

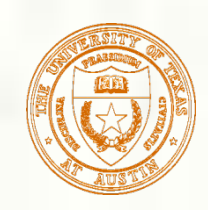

#### More Intuitive Way to Interpolate

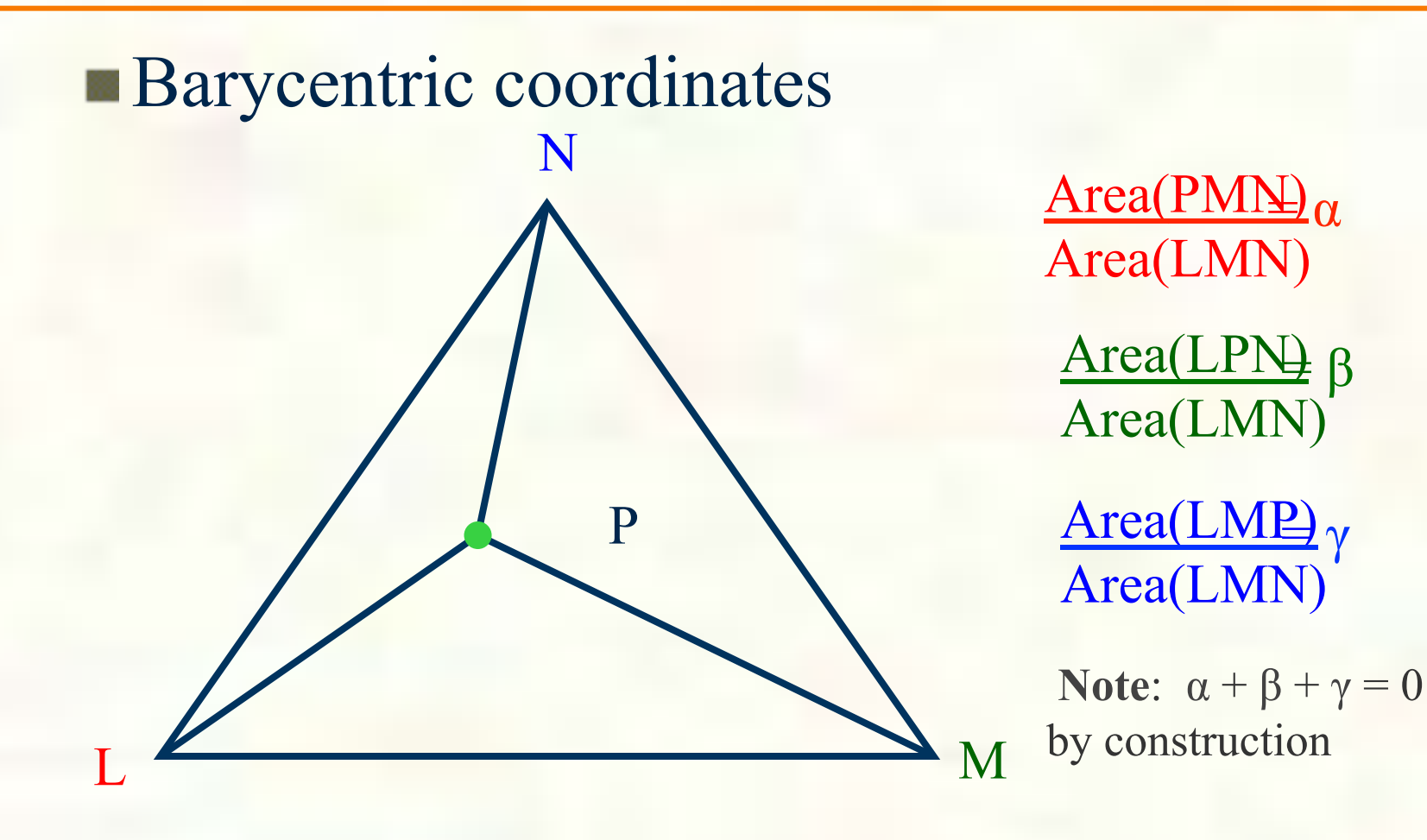

attribute(P) =  $\alpha$ ×attribute(L) +  $\beta$ ×attribute(M) +  $\gamma$ ×attribute(N)

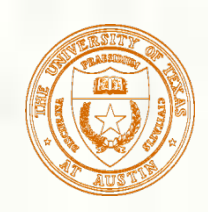

## Hardware Triangle Rendering Rates

- **Top GPUs can setup over a billion triangles** per second for rasterization
- **Triangle setup & rasterization is just one of** the (many, many) computation steps in GPU rendering

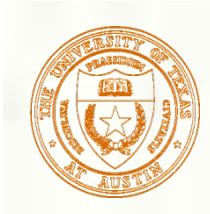

## Remaining Steps

Depth interpolation Color update Scan-out to the display

*Next time…* 

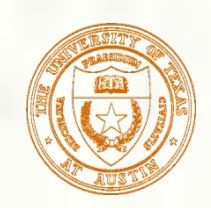

#### Programming tips

#### **3D graphics, whether OpenGL or Direct3D** or any other API, can be frustrating You write a bunch of code and the result is

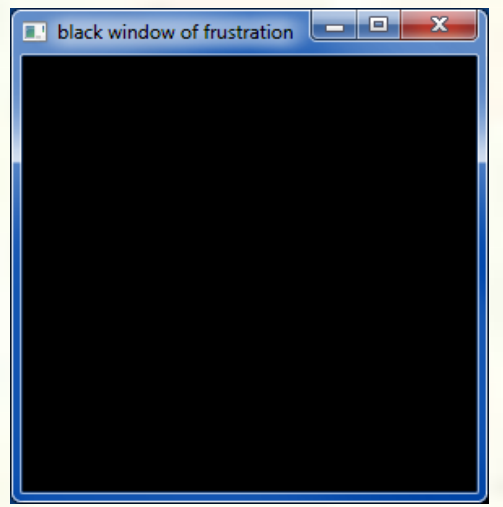

Nothing but black window; where did your rendering go??

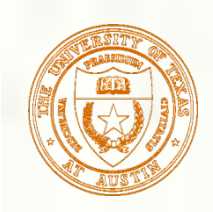

## Things to Try

- Set your clear color to something other than black!
	- It is easy to draw things black accidentally so don't make black the clear color
	- $\blacksquare$  But black is the initial clear color
- Did you draw something for one frame, but the next frame draws nothing?
	- Are you using depth buffering? Did you forget to clear the depth buffer?
- Remember there are near and far clip planes so clipping in Z, not just X & Y
- Have you checked for glGetError?
	- Call glGetError once per frame while debugging so you can see errors that occur
	- For release code, take out the glGetError calls
- Not sure what state you are in?
	- Use glGetIntegerv or glGetFloatv or other query functions to make sure that  $\mathcal{L}_{\mathcal{A}}$ OpenGL's state is what you think it is
- Use glutSwapBuffers to flush your rendering and show to the visible window
	- Likewise glFinish makes sure all pending commands have finished
- Try reading
	- http://www.slideshare.net/Mark\_Kilgard/avoiding-19-common-opengl-pitfalls
	- This is well worth the time wasted debugging a problem that could be avoided

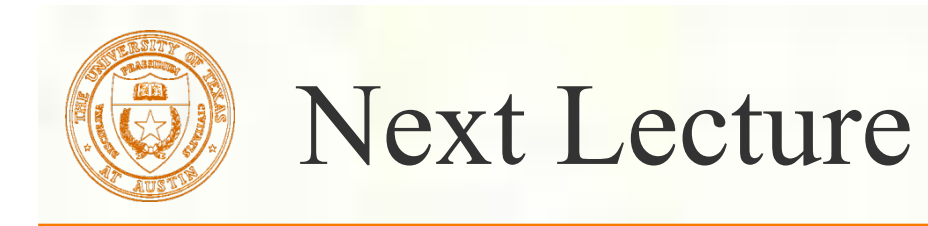

- **Finish OpenGL pipeline**
- **Transforms and Graphics Math** 
	- *Interpolation, vector math, and number representations for computer graphics*

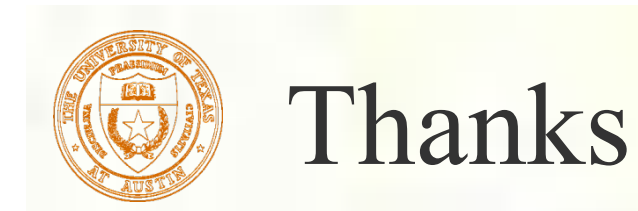

**Presentation approach and figures from** David Luebke [2003] Brandon Lloyd [2007] *Geometric Algebra for Computer Science*  [Dorst, Fontijne, Mann] via Mark Kilgard